# Home Learning Pack Year 6

Tuesday 9.11.21

### Maths – Fractions

Compare and order (numerator)

Here is a link with videos to support you with this topic.

Autumn Week 9 - [Number: Fractions | White Rose Maths](https://whiterosemaths.com/homelearning/year-6/week-9-number-fractions/)

Start where you feel comfortable in the math's activities and choose your level of challenge.

1) What is the lowest common multiple of 3 and 12?

### 2) What is the lowest common multiple of 4 and 9?

3) Write  $>$ ,  $<$  or  $=$  to compare the fractions 4) Is  $\frac{7}{15}$  $\frac{7}{12}$  greater than a half? 5 6 2 3

1) What is the lowest common multiple of 3 and 12? 12 Multiples of 3: 3, 6, 9,  $(12)$ 

2) What is the lowest common multiple of 4 and 9? Multiples of 9: 9, 18, 27, (36) 36

3) Write  $>$ ,  $<$  or  $=$  to compare the fractions

$$
\frac{5}{6} \bigotimes \frac{2 \times 2}{3} \frac{4}{6}
$$
  
4) Is  $\frac{7}{12}$  greater than a half? Yes  
 $12 \div 2 = 6$ 

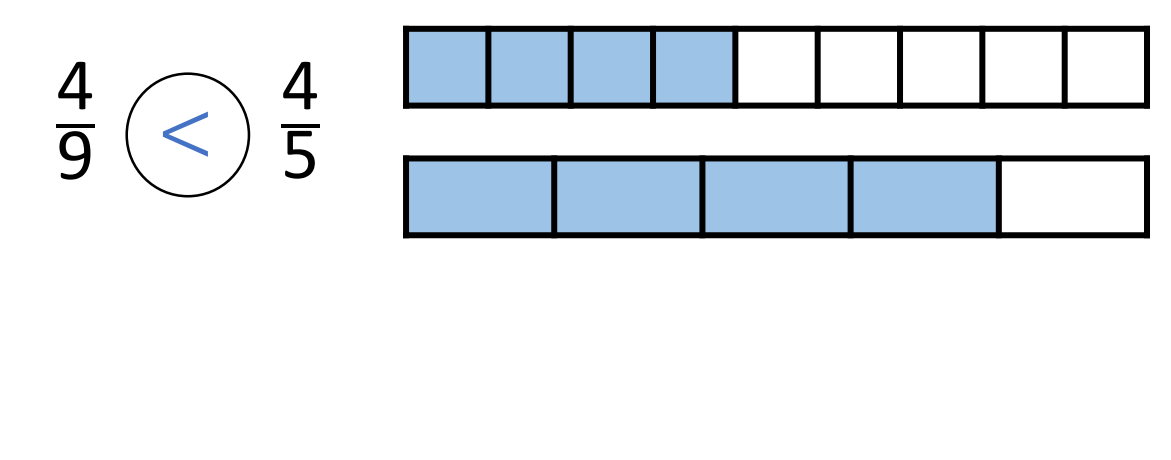

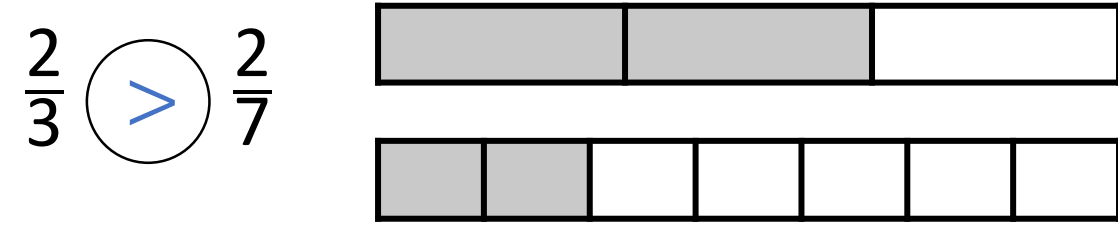

What's the same and what's different?

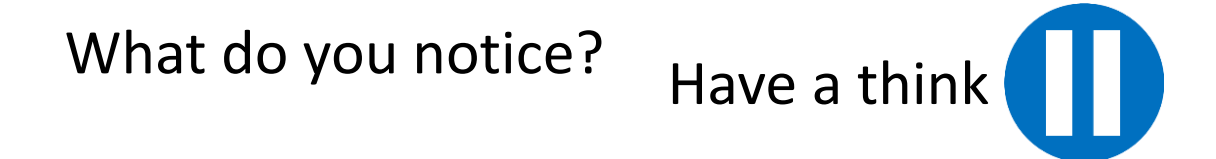

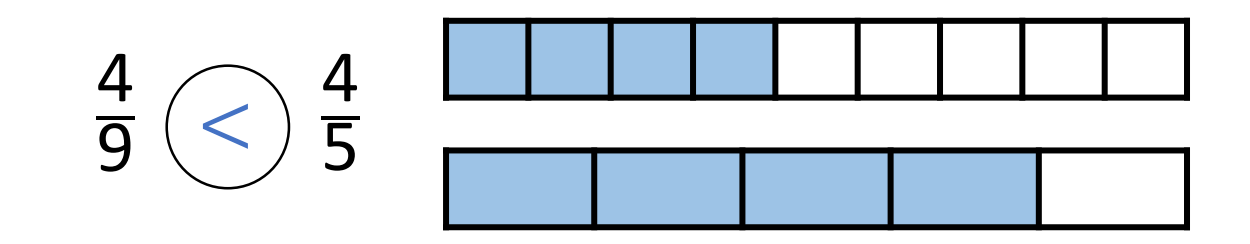

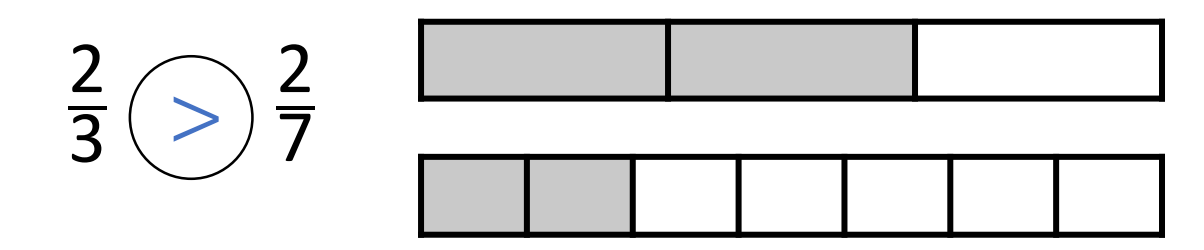

What's the same and what's different?

What do you notice?

When the numerators are the same, the  $\rule{1em}{0.15mm}$  the denominator, the \_\_\_\_\_\_\_ the fraction.

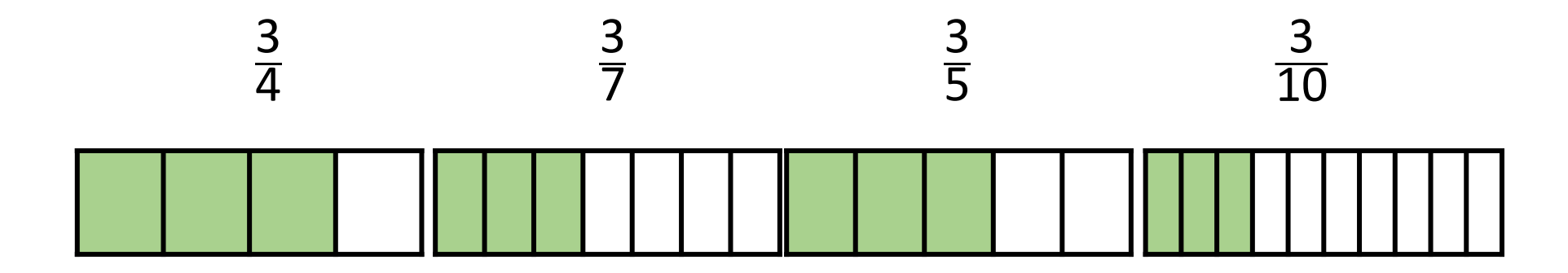

Put the following fractions in order from greatest to smallest.

When the numerators are the same, the smaller the denominator, the greater the fraction.

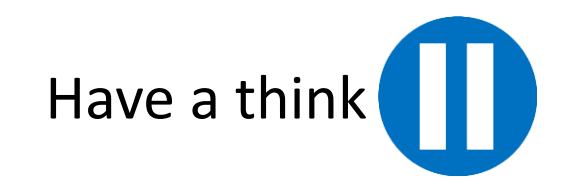

### Have a go at questions  $1 - 4$  on the worksheet

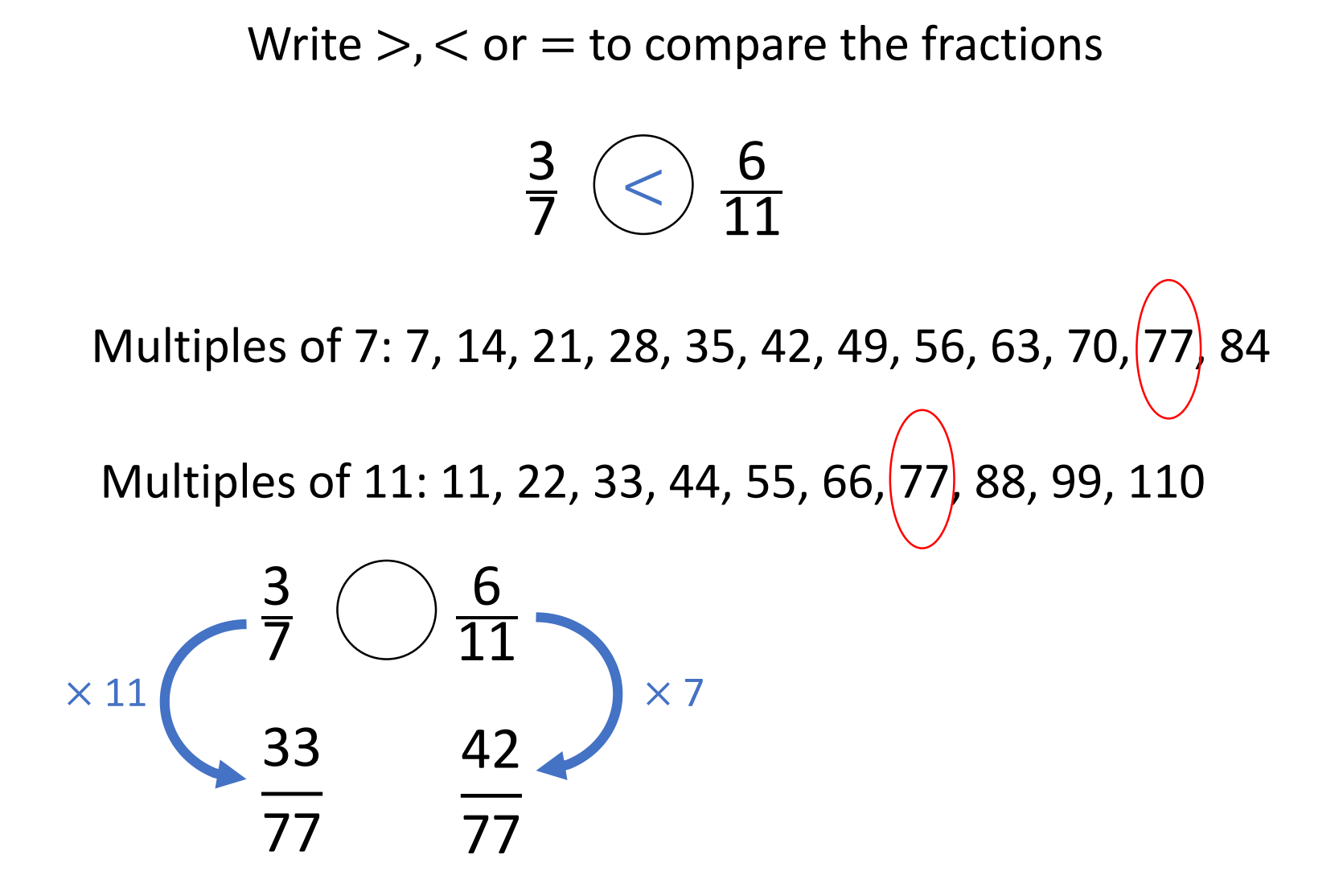

  $\leq$   $\frac{6}{11}$ 

When the numerators are the same, the greater the denominator, the **smaller** the fraction.

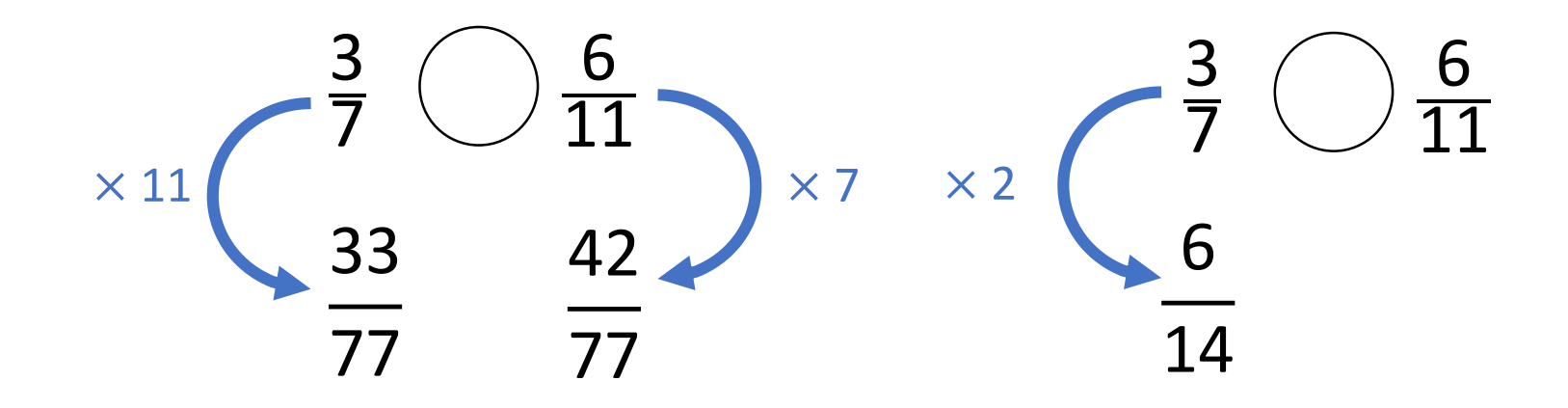

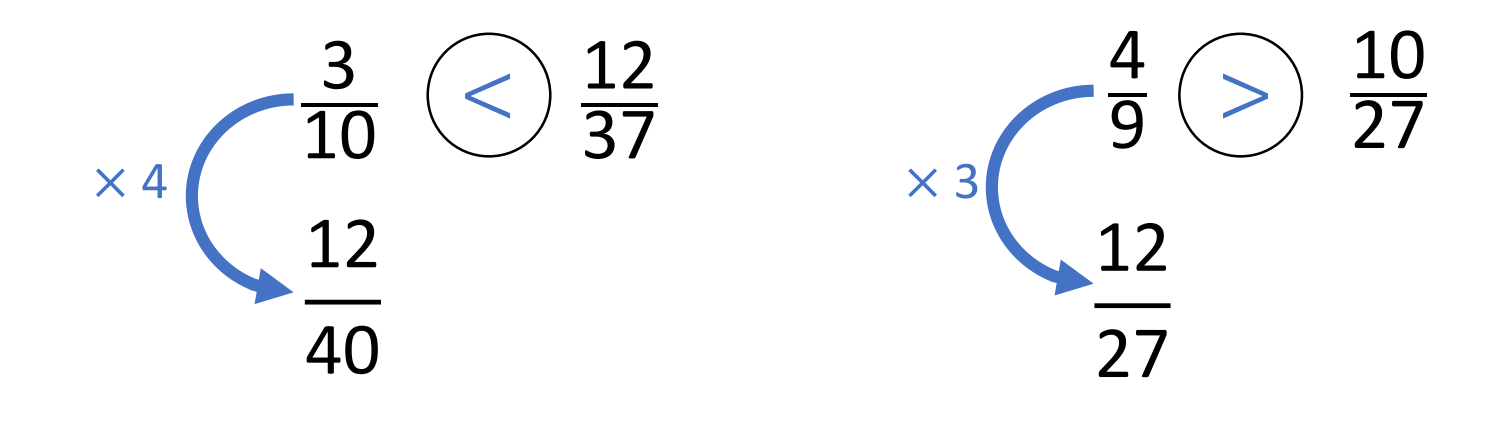

 $2\frac{3}{8}$   $2\frac{1}{5}$ 

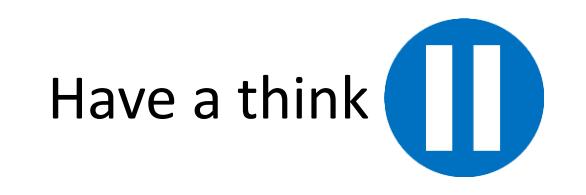

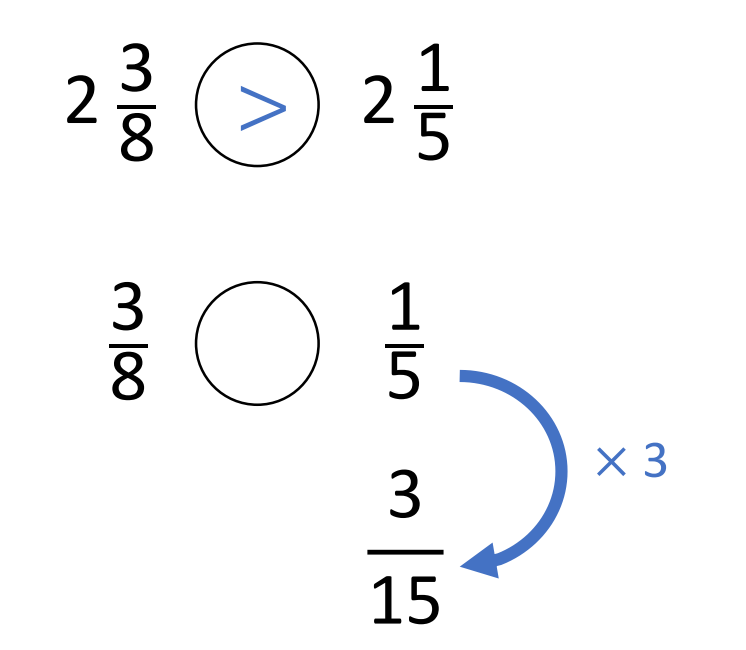

Have a go at the rest of the questions on the worksheet

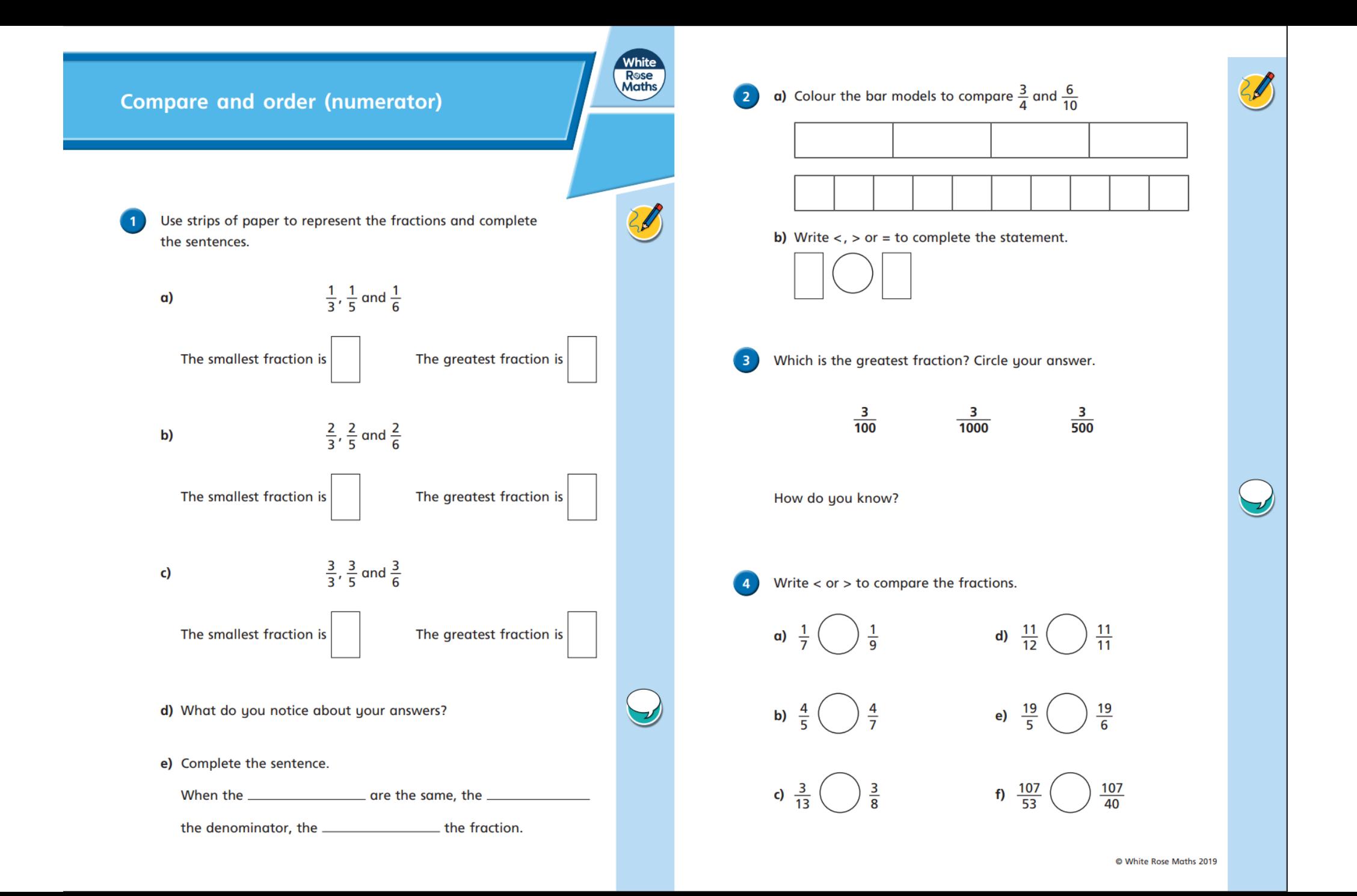

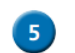

6

Explain how can you compare  $\frac{2}{3}$  and  $\frac{4}{5}$  using the same numerator rule.

Complete the sentence to compare  $\frac{2}{3}$  and  $\frac{4}{5}$ 

is greater than

Scott scored 20 out of 24 in a game. Dani scored 5 out of 7

Compare their scores.

Explain who you think did best and why.

Write  $\langle , \rangle$  or = to complete each statement. b)  $\frac{2}{5}$   $\bigcirc$   $\frac{6}{11}$  c)  $3\frac{2}{3}$   $\bigcirc$   $\bigcirc$   $\frac{11}{4}$ a)  $\frac{2}{5}$   $\left(\frac{1}{3}\right)$   $1\frac{1}{3}$  $\frac{1}{3}$  $3\frac{6}{11}$  $\frac{101}{3}$  $1\frac{2}{5}$  $1\frac{2}{5}$  (  $11\frac{2}{9}$  (  $1\frac{1}{3}$  $3\frac{6}{11}$  $\frac{100}{8}$  $3\frac{2}{5}$  $11\frac{1}{9}$  $\frac{12}{3}$  $\frac{36}{11}$  $\frac{12}{5}$  $\frac{12}{5}$  $111$  $27 - \frac{3}{7}$ 

 $\overline{7}$ 

8

Explain how you know when it is best to compare the numerators or denominators of two fractions.

र

یها

White<br>Rose<br>Moths

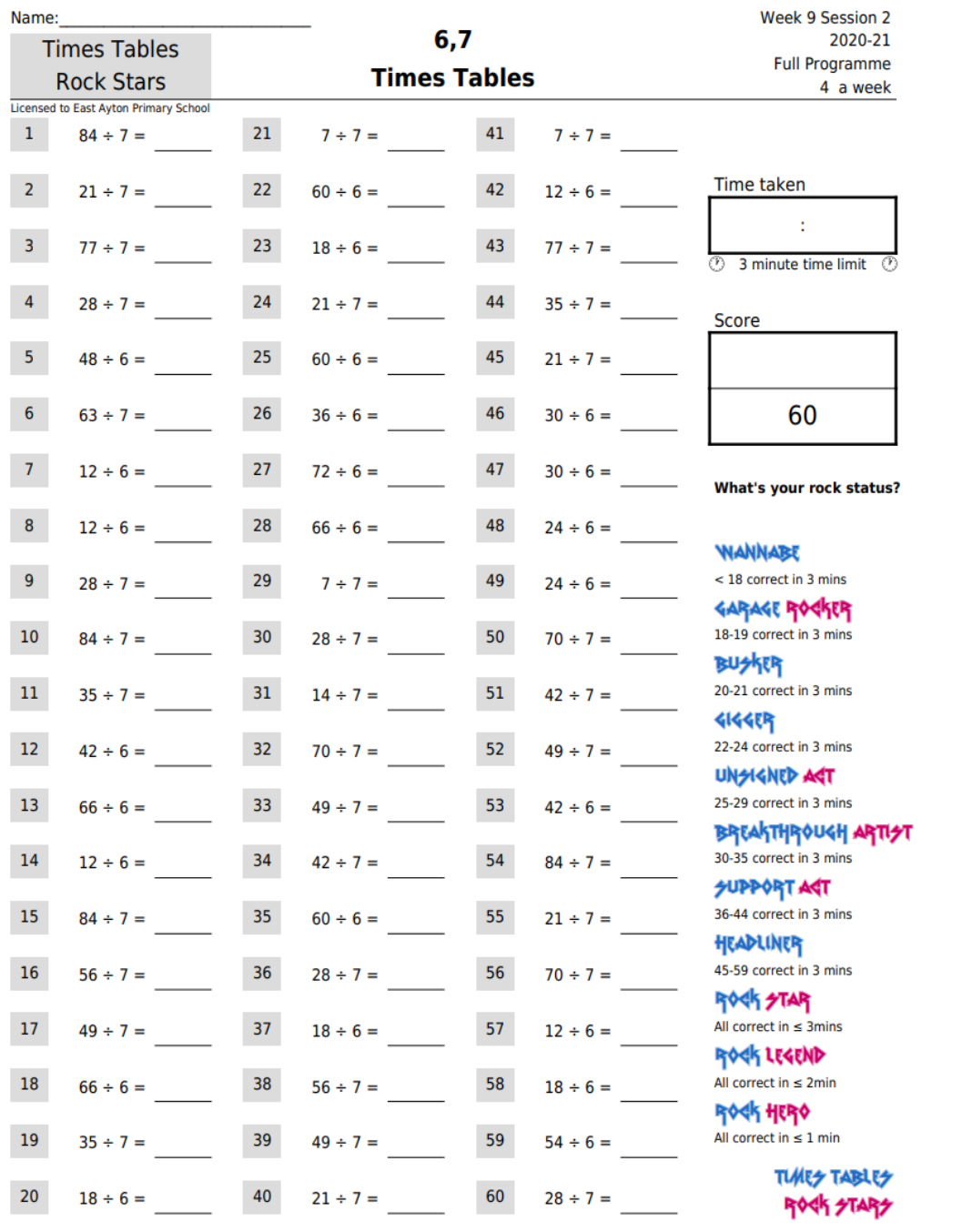

## Guided Reading

Read the extract of chapter one, 'Boy'.

4) Clarify what the phrase, 'Perfect had been alive with the news...' means.

 $(1 mark)$ 

5) What do you think the Doctor will help with?

 $(1 mark)$ 

6) Find a word in the text which is similar in meaning to a risky manoeuvre.

 $(1 mark)$ 

7) Why do you think the girl could be frightened?

 $(1 mark)$ 

#### **Grammar** focus

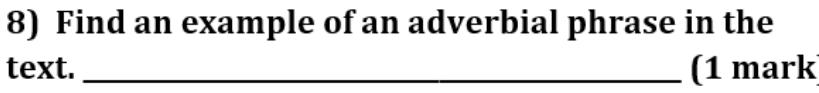

9) Find an adverb in the text.  $(1 mark)$ 

10) Find an example of parenthesis in the text.

 $(1$  mark)

He waited. Hidden by dusk and the garden bushes against the bark of an oak tree. Watching. The spot gave him full view of the house and gravel driveway.

 $B<sub>0</sub>$ 

Worrying about being seen felt weird.

Perfect had been alive with the news of Doctor Eugene Brown's arrival for weeks. The doctor would help. Boy knew it, more than he'd ever known anything. He just had to get to the man before he changed.

As night closed in, George and Edward Archer strode by and mounted the stone steps to the house. The place lit up and Boy watched them move around inside.

Suddenly light darted across the grass by his feet and Boy pulled back further into the shadows. A silver car crunched along the driveway towards him and stopped. His heartbeat quickened. The engine purred to silence.

The large door of the house opened and the Archer twins stood silhouetted in the light from the hallway. As Boy watched, statue still, a shiver danced down his spine.

A man got out of the driver's seat; a woman from the passenger's side.

He hadn't imagined the doctor would have company. The woman looked nervous, staring across the roof of the car at the man. He smiled awkwardly at her then walked towards the twins, greeting them with a handshake. The woman followed and the four of them disappeared inside.

Boy ventured a little out of the shadows, stopping short as the doctor called, "Violet. Come in from the car, pet, it's chilly out there."

The back door of the car opened a little, then quickly slammed shut as a breeze rustled the leaves above him.

Boy held his breath and pulled back into hiding. The car door swung open again, and this time a small, frightened girl dashed out across the gravel towards the house.

Boy couldn't help laughing. She sped up, jumped the steps and rushed in through the front door, banging it shut behind her and plunging the yard back into darkness.

The car door hung open and Boy pushed it shut as he edged closer to the kitchen window. He just caught sight of the girl sliding into the room. He sat down by the steps to wait.

## English

Diary entry Part 2 - A new threat has appeared (example below).

Describe the devastation Grendel's mother wrought during the night. Describe Beowulf's feelings as he sets off to fight her.

460AD

Terrible misfortune has befallen Heorot. Hrothgar's most trusted friend – Ashhere, has been snatched from his bed by Grendel's mother. I had heard rumours of another evil, but nobody thought her a threat.

I am worried that this latest attack will prove too much for Hrothgar, he feels Ashhere's loss more keenly than any other. All hope, relief and joy have now been twisted to grief and fear. I feel like I have provided the people of Denmark a false hope – I must travel to find this sea-hag wherever she resides and find vengeance. I will not stop searching for her and I will not rest until she is vanquished and broken before me.

I set out in the morrow to find her loathsome lair. I have heard that deep in the moors there is an underground channel that passes through vaulting caverns. Here it is said, the ogres live.

## Geography

### **Exploring Scandinavia**

TA TA TA TA TA TA TA TA TA TA TA TA TA

Learning Objective: To explore the weather and climate of Scandinavia. Can you remember where in the world Scandinavia is?

Which three countries form Scandinavia? **What are** their capital cities called?

<u>◇◇◇◇◇◇◇◇◇◇◇◇◇◇◇ ★ ★ ◇◇◇◇◇◇◇◇◇◇◇◇◇◇◇◇</u>

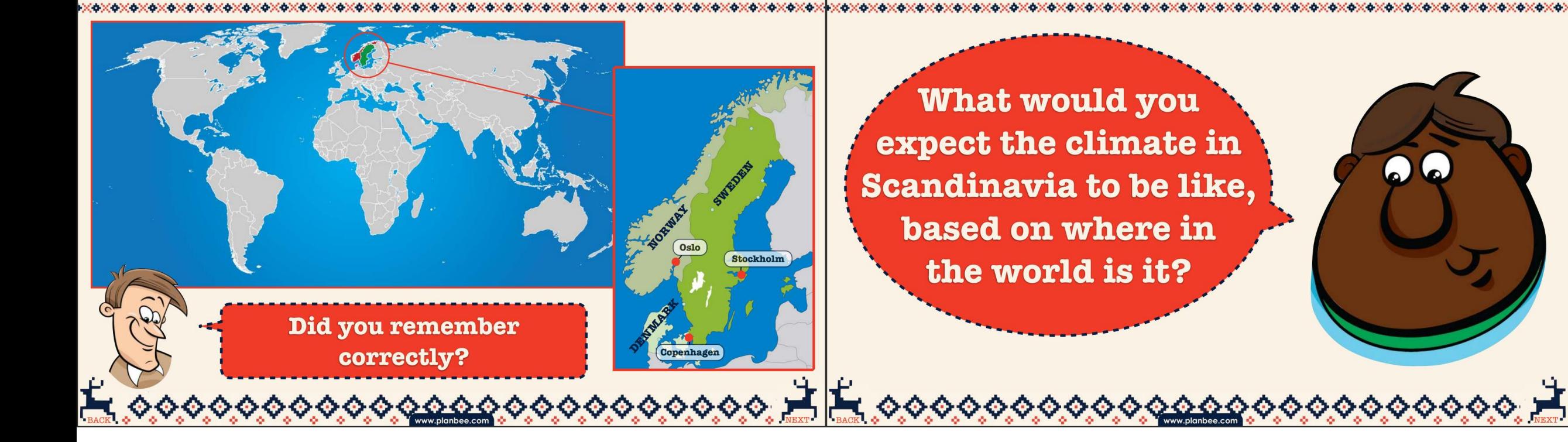

 $\bullet$ 

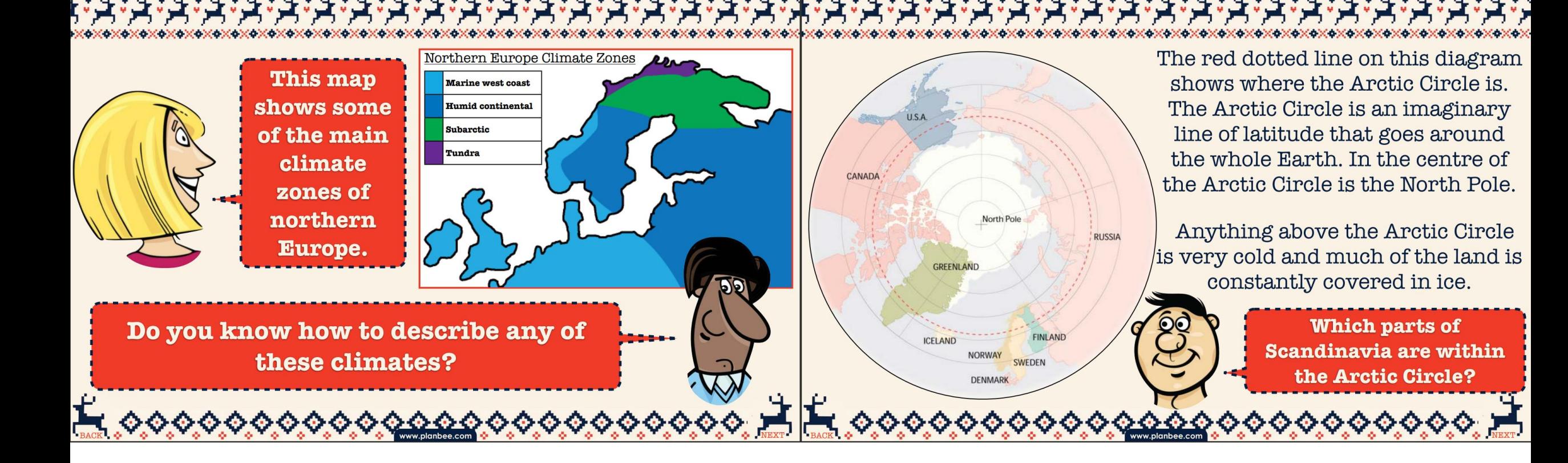

Northern Europe Climate Zones **Marine west coast Humid continental Subarctic** Tundra

The most northerly parts of Sweden and Norway have a tundra climate. The tundra climate is one of the harshest in the world. These regions are very cold and dry and there is a permanent layer of frozen subsoil called **permafrost**. The tundra is also treeless as there is not enough sunlight during much of the year for trees to grow.

Northern parts of Sweden and Norway have a subarctic climate. This means that they have very long, cold winters and short, cool summers. The rest of Scandinavia has less harsh conditions and a climate similar to other European countries although winters are often colder.

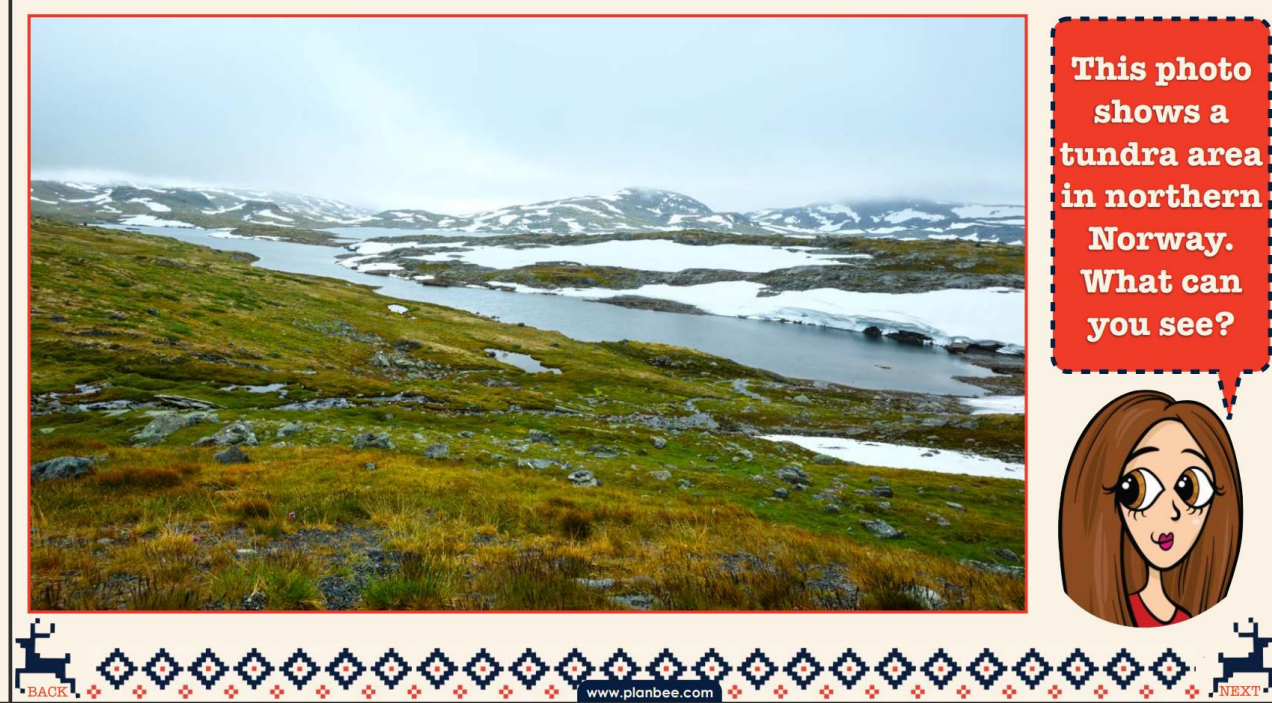

As well as having very cold winters, they also have very short days during the winter and very long days during the summer. In the parts of Scandinavia that extend into the Arctic Circle, during some parts of winter the sun will never rise, giving total darkness twenty-four hours a day. In parts of summer, the sun never sets which means it is constantly daylight.

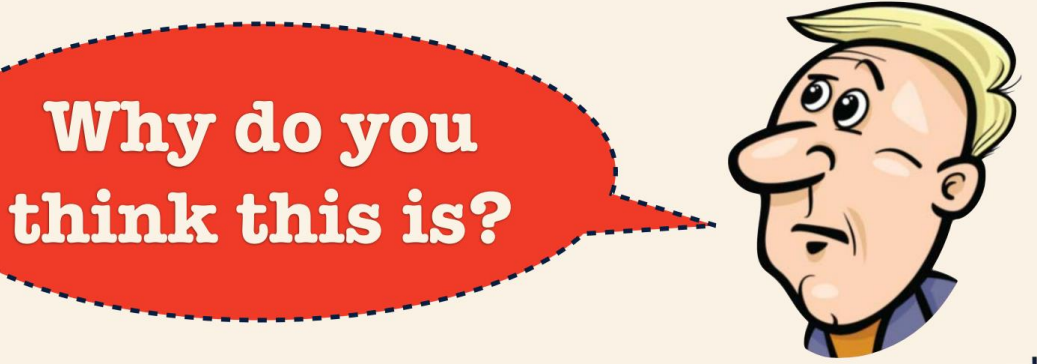

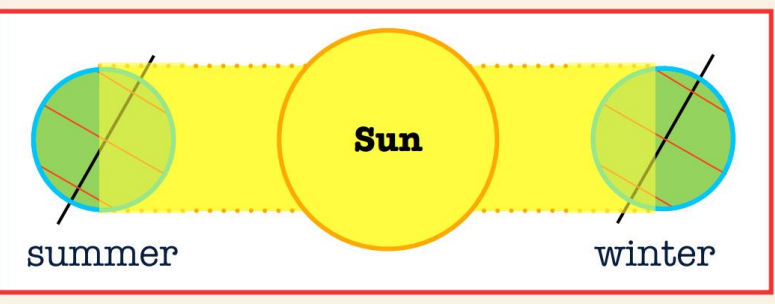

Hours of daylight change during the year because of the tilt of the Earth's axis and because the position of the Earth changes as it rotates around the sun during the year.

Can you use this diagram to help you explain why some parts of Scandinvia have no light during winter and no darkness during summer?

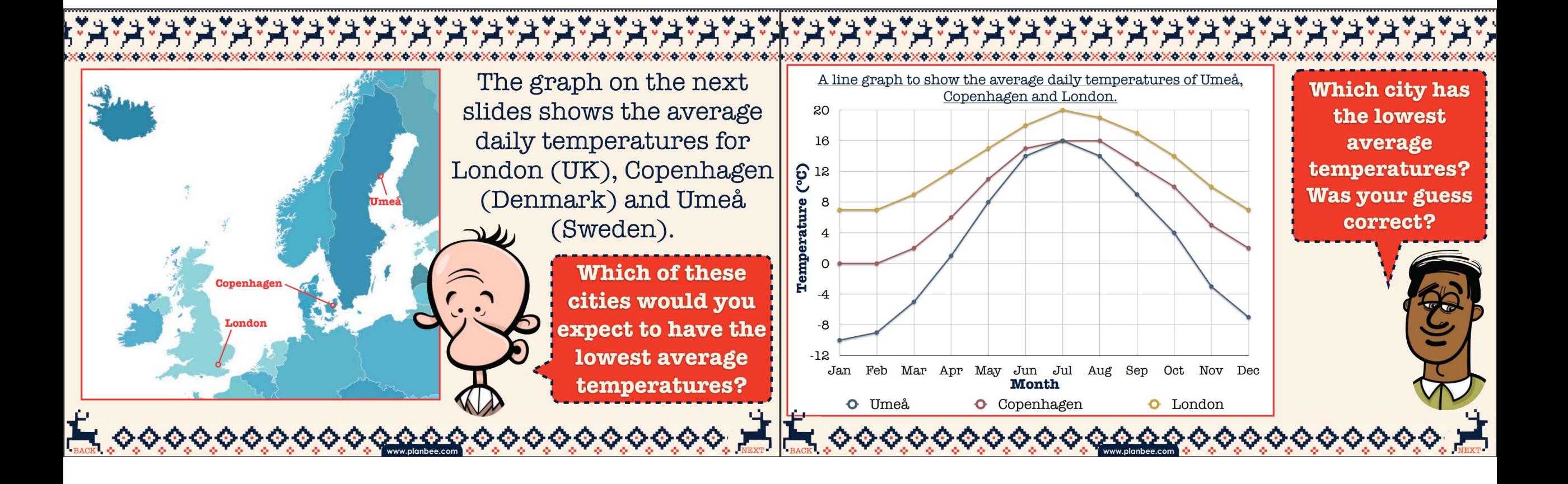

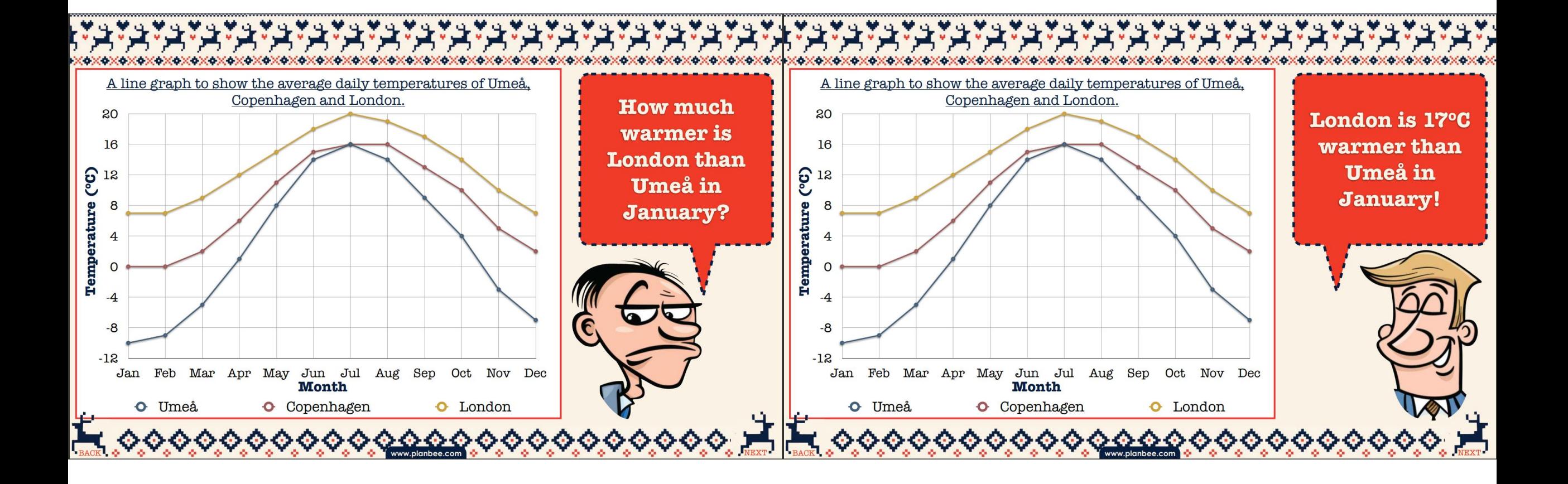

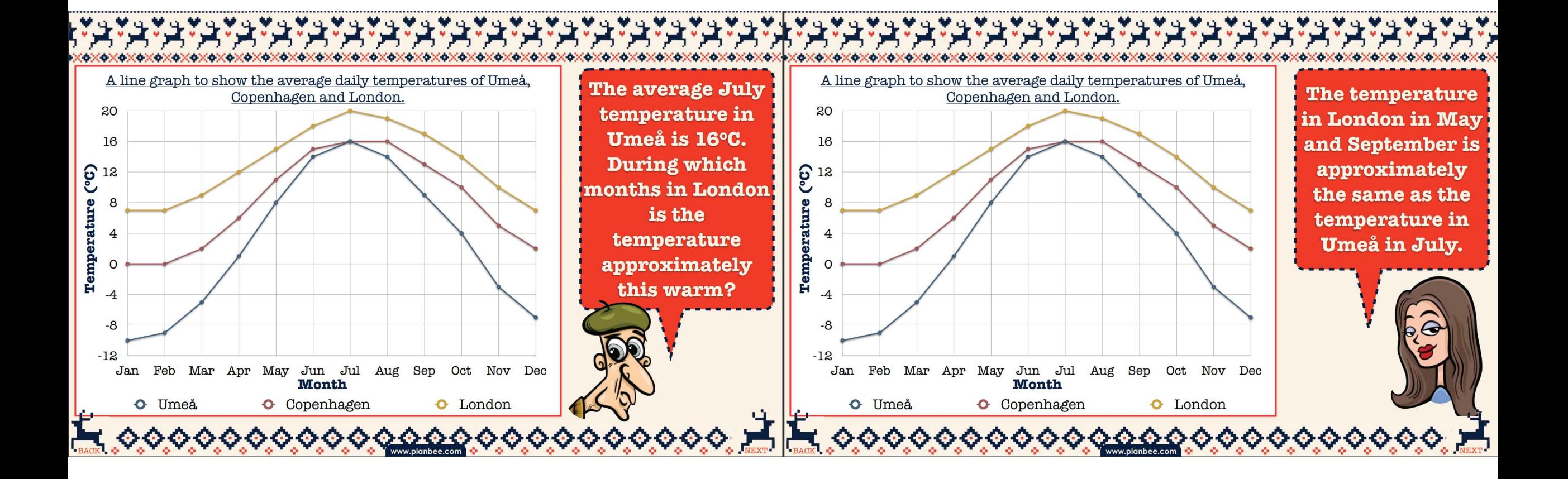

There are other factors besides the average temperature we can **Plenary:** look at when we are exploring what the weather and climate of a place is like, such as the amount of precipitation (rain, snow or sleet) a place gets or how windy a place is.

2014 - 2014 2014 2014 2014 2014 2014 2014

Today you are going to be using some graphs and charts to help you find out more about the weather and climate in Scandinavia. Who's ready?!

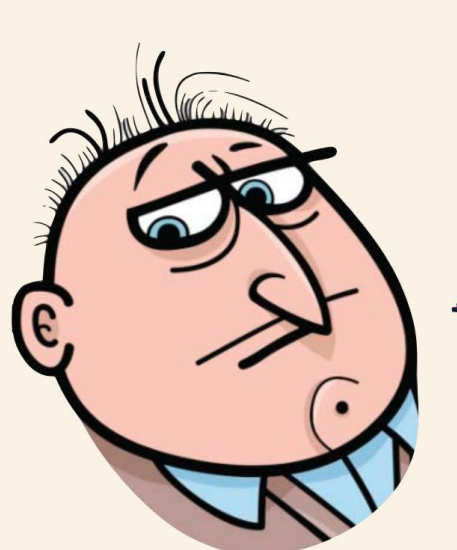

,0000000000 F 6,00000000000000

How might the climate in **Scandinavia affect** people's everyday lives? What might they do differently to people in the UK?

## Activity

Use the Average Climate Sheet (next slide) which has charts showing the average temperatures and precipitation in various Scandinavian cities. Use the data to create the line graphs on activity sheet 2A. Use a different colour for each city, marking in the key on the graph.

When finished, use this information to answer the questions on activity sheet 2B.

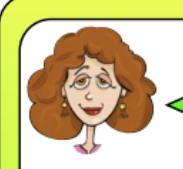

These tables show the average monthly temperatures and precipitation for four Scandinavian cities. Use the data to complete the line graphs on worksheet  $2A$ , then use your graphs to answer the questions on worksheet  $2B$ 

#### **Oslo, Norway**

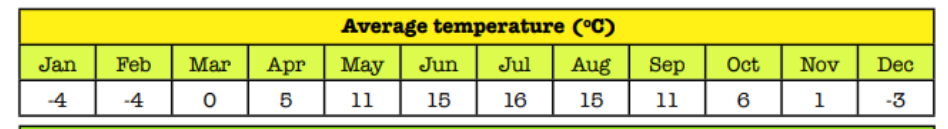

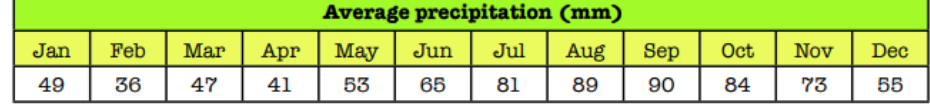

#### **Kiruna, Sweden**

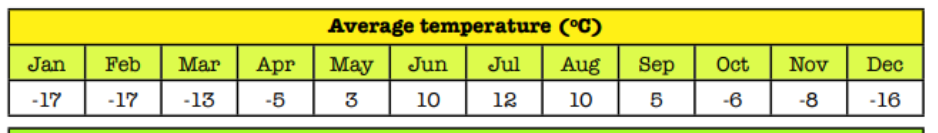

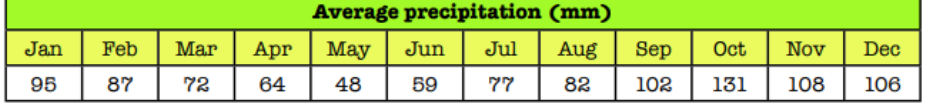

#### **Copenhagen, Denmark**

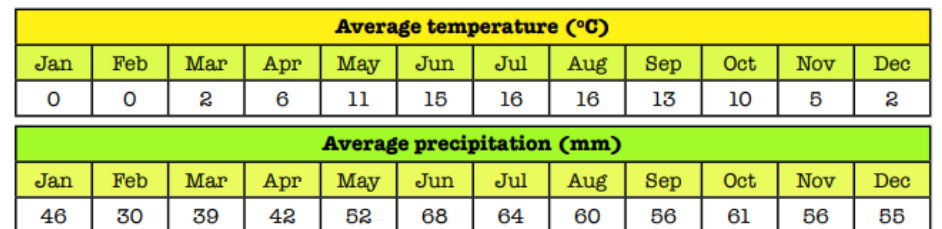

#### **Vadsø, Norway**

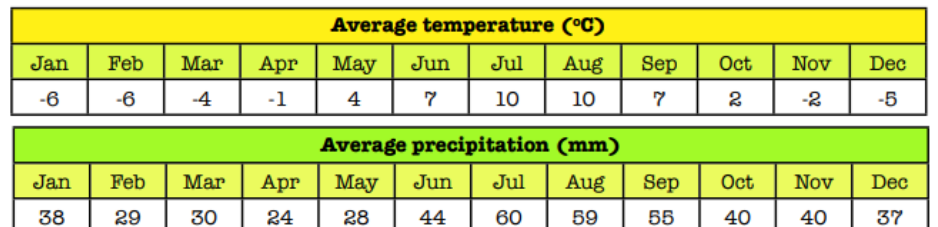

**Exploring Scandinavia** 

**Worksheet 2A** 

```
Name:
```
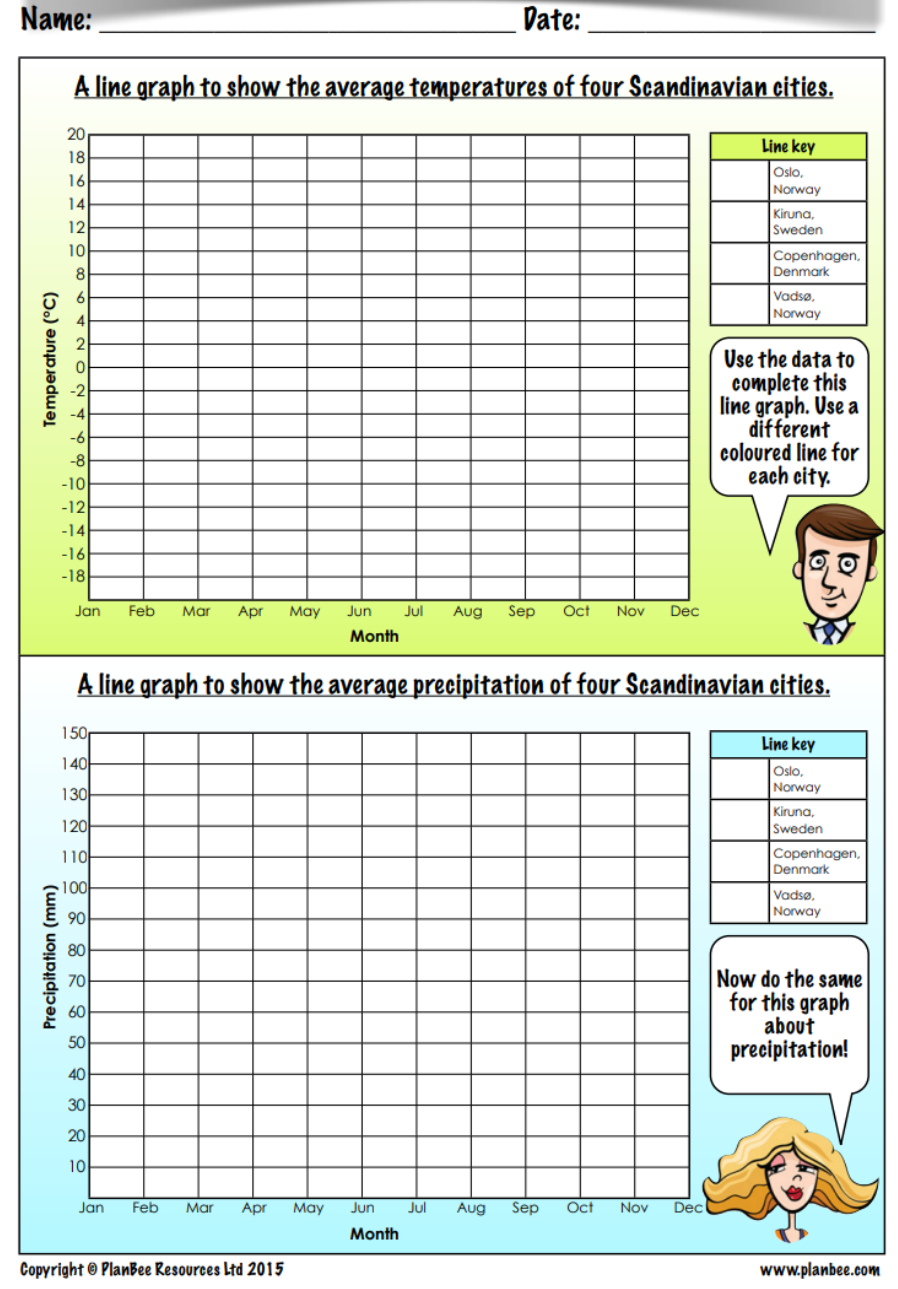

Look carefully at your graphs and use them to answer<br>these questions...

公

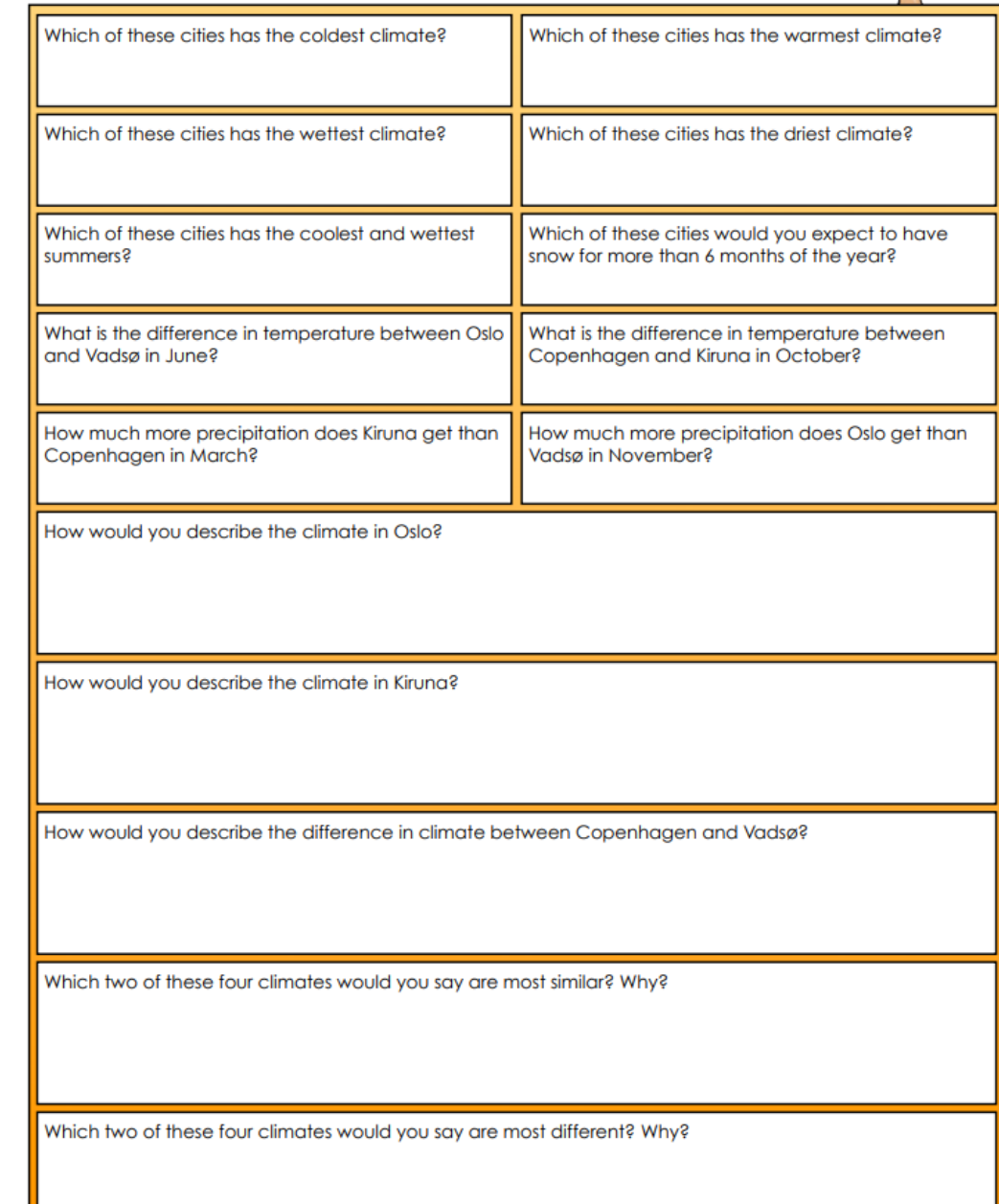

## Computing

#### Let's learn

In this session, you will classify objects before creating, training and refining a decision tree classifier.

### Let's discuss

- What does it mean to be intelligent? 1.
- Can computers be intelligent? 2.

### Let's learn

Artificial intelligence (AI) is when computers do things that need intelligence when humans do them, for example learning.

Computer scientists have found a way of programming computers so that they can learn.

### A self-driving car is an example of a use of AI

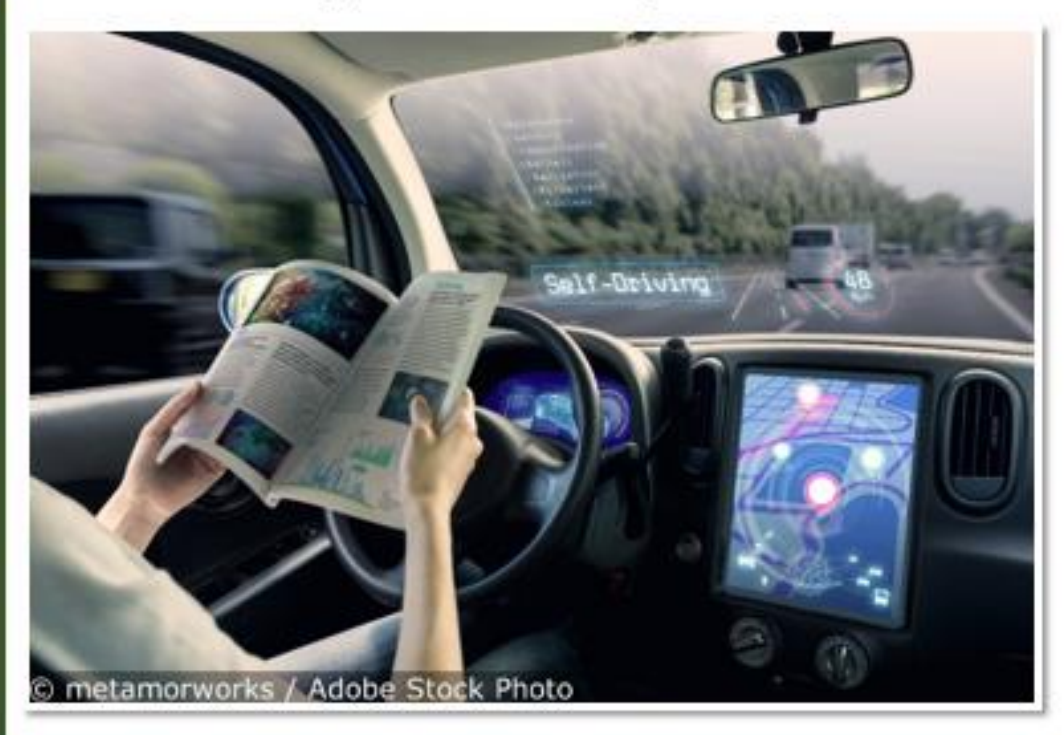

**Classifier:** machine learning model which assigns an input to one of a number of distinct classes

### **Let's discuss**

- 1. Have you learned about classification before?
- 2. What does it mean? You may have used a series of questions to identify minibeasts. This was an example of a classification key or **decision tree**.

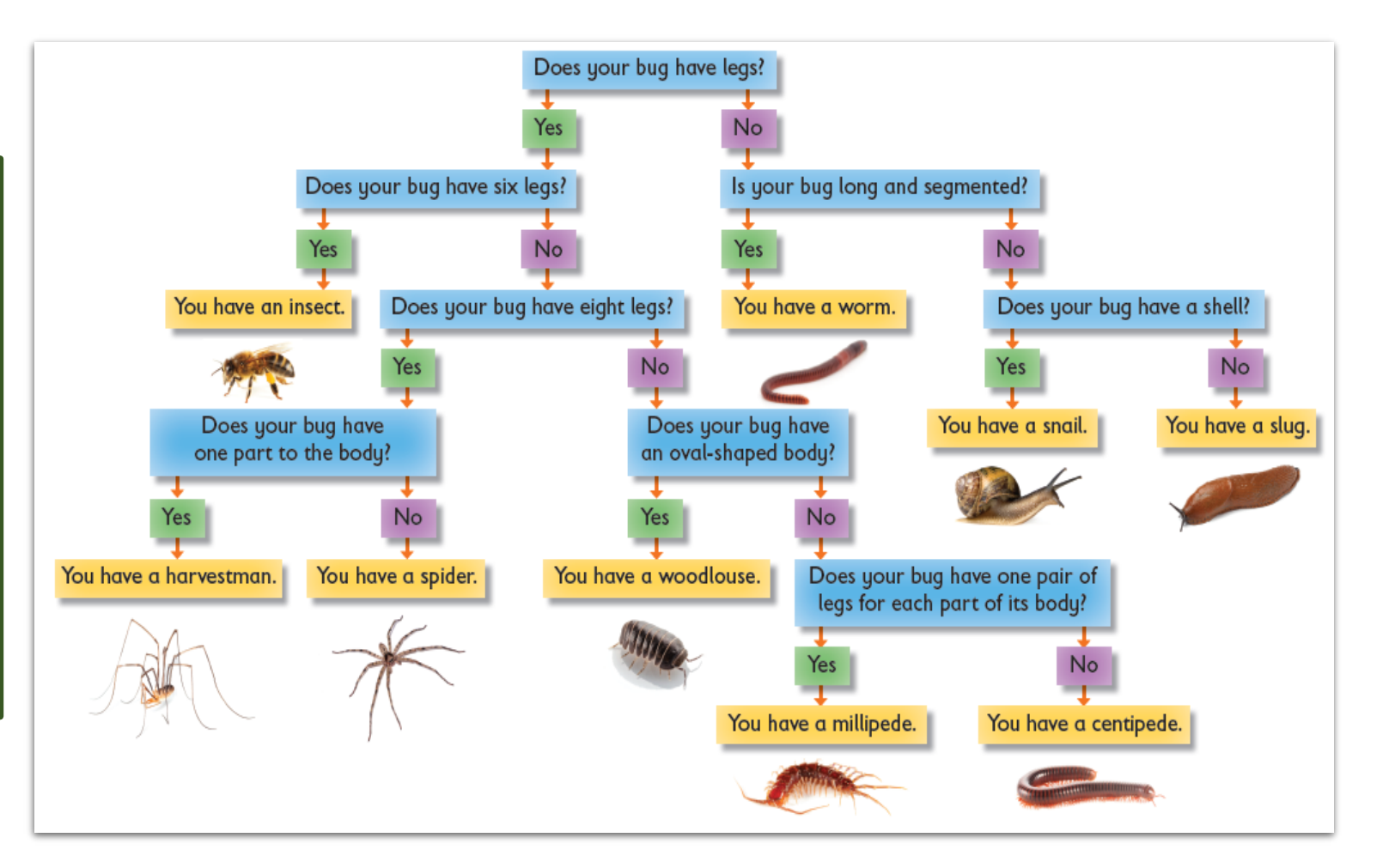

**Decision tree:** branching sequence of questions used to determine to which class an item belongs

### **Let's learn**

Take *five* things out of your pencil case.

You are going to create a series of questions which could be used to work out what something is from the set.

Your questions should be based on the appearance of the object, so that a robot could use the questions and vision sensors to work out the name of the object.

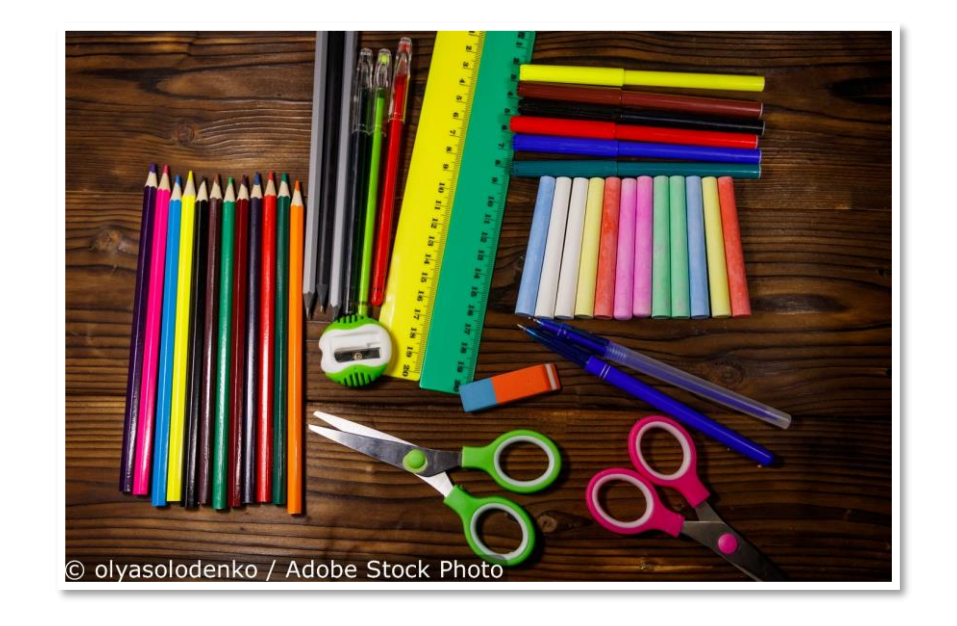

- $\checkmark$  Can you write with it?
- $\checkmark$  Does it contain ink?
- $\checkmark$  Does it contain metal?
- $\checkmark$  Is it long and flat?

### **Step 1: Open PowerPoint and create the questions**

- 1. Open PowerPoint and choose 'Blank Presentation' to open a new slide.
- 2. Choose a blank layout by right clicking on the slide and selecting 'Layout' then 'Blank'.
- 3. Create a text box by tapping 'Insert' and 'Text Box'. Type the first question into the text box.

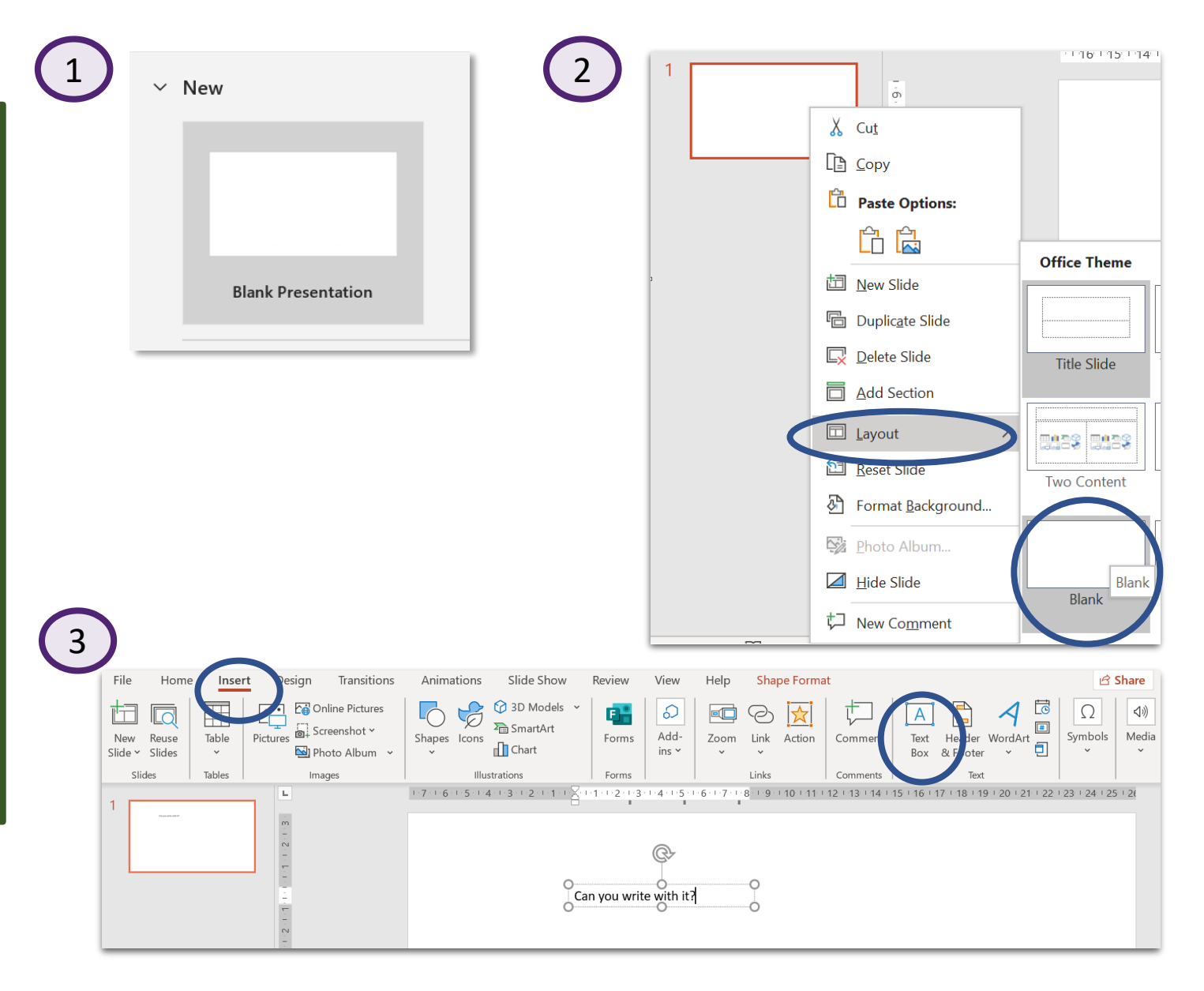

Write the rest of your questions in text boxes. Add text boxes for the five items of stationery you have chosen.

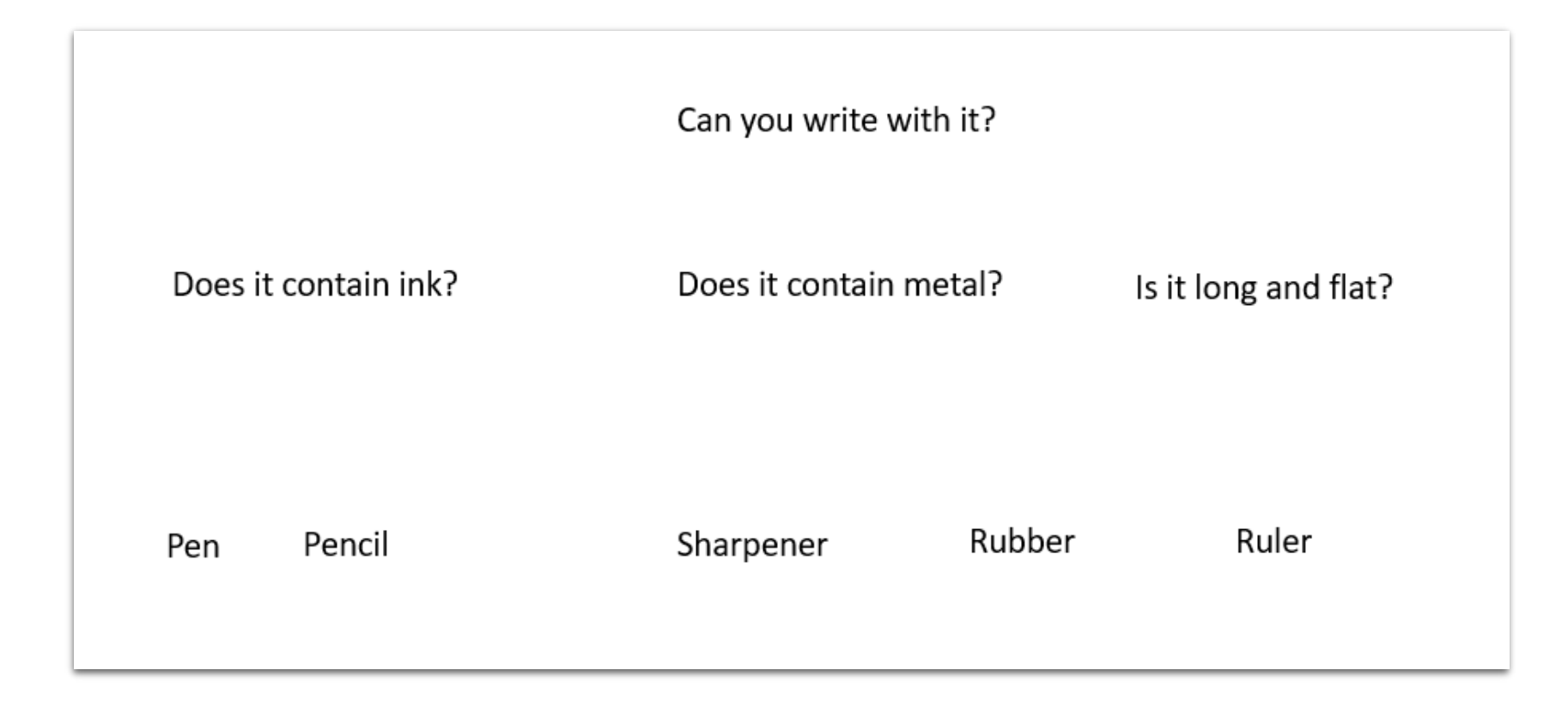

### Step 2: Add colour to the decision tree classifier

- Create a background colour by selecting 'Design', then 'Format Background', then choose the 1. colour.
- $\overline{2}$ . Add a colour to the boxes by right-clicking on the box, selecting 'Format Shape', then 'Fill', 'Solid fill' and choosing the colour.

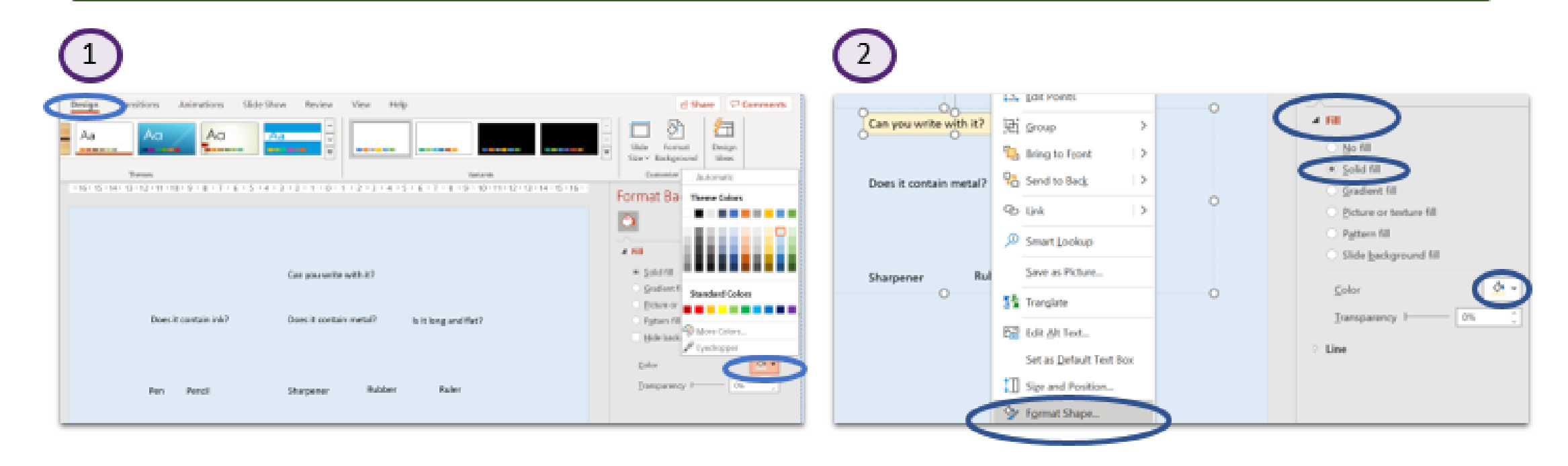

### Step 3: Add arrows and WordArt

- Click 'Insert' then  $1.$ 'Shapes' and add arrows to link the text box questions.
- Click 'Insert' then  $2.$ 'WordArt'. Add 'Yes' and 'No' next to the arrows using the WordArt. You may want to reduce the font size.

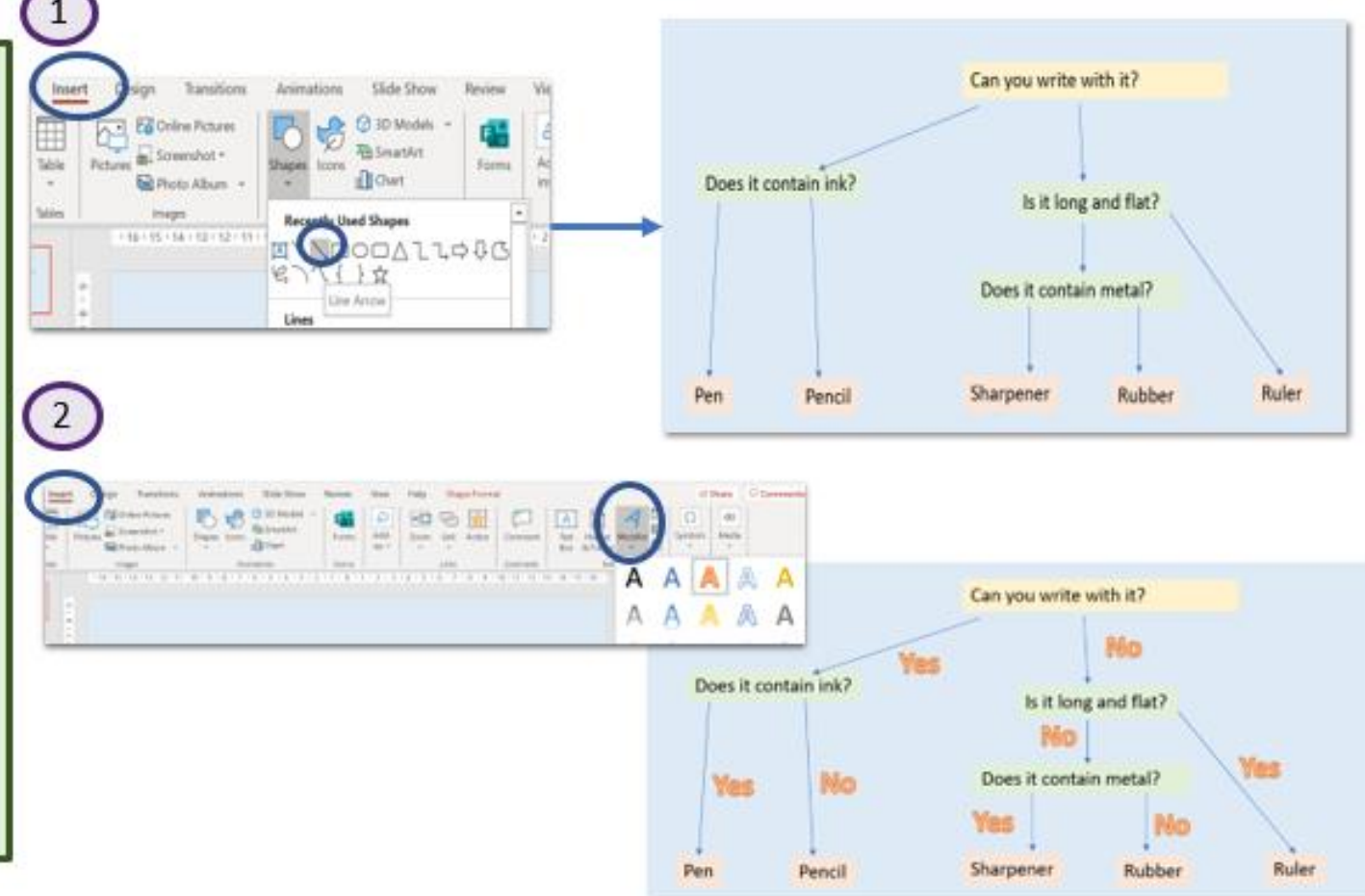

#### Let's learn

You have made a simple decision tree classifier. It asks a series of questions and uses the answers to work out what the object is.

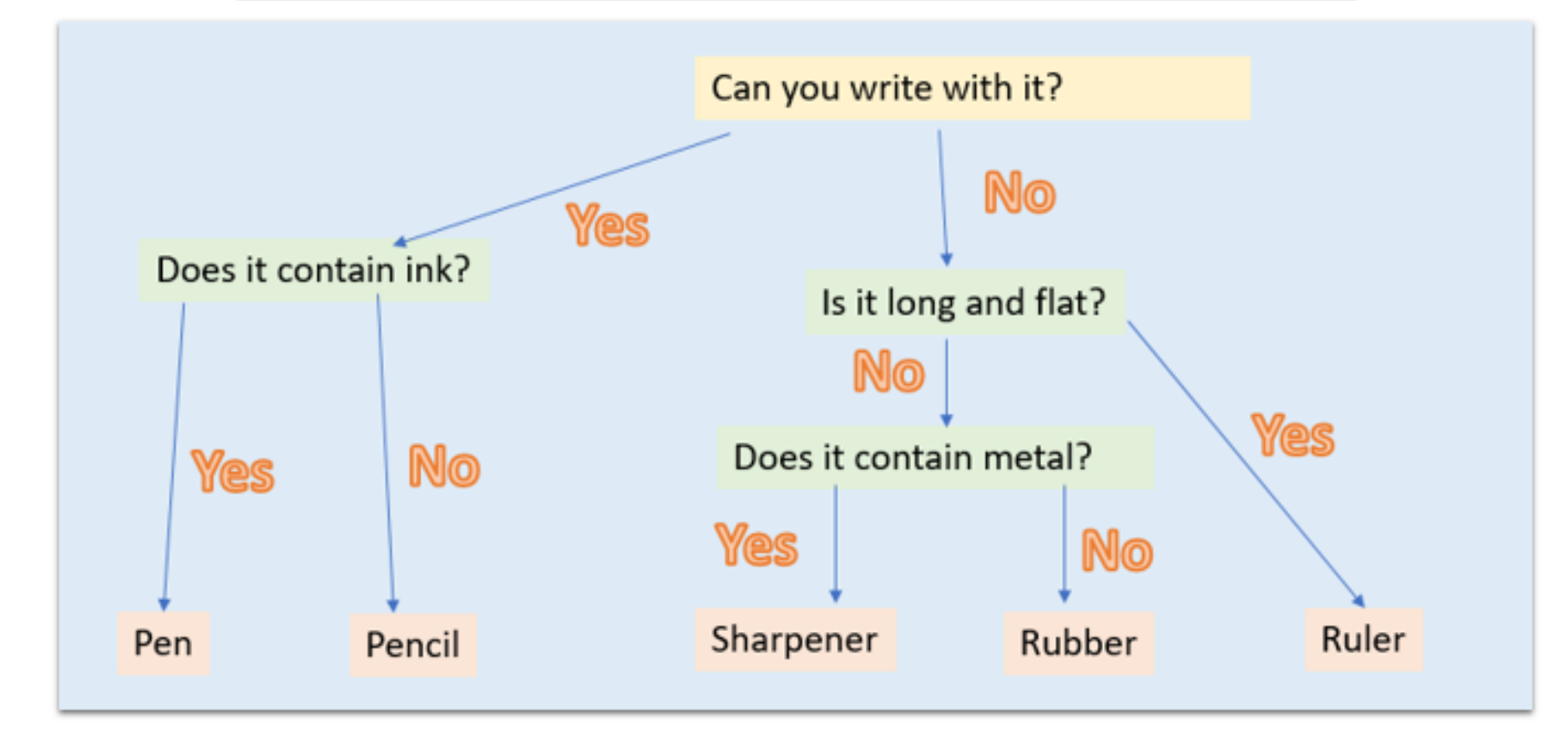

### **Let's do**

Test your tree using objects from someone else's pencil case. In machine learning this is called **test data:**

- 1. Replace some or all the pencil case items.
- 2. Use the same questions and see what difference it makes.
- 3. Move the item text boxes so that they answer the questions.

### **Let's learn**

It is a common problem that machine learning systems often work well with original **training data**  but less well with test data. Until recently, creating decision trees 'by hand' was how computers were programmed to make decisions. Now, we can train computers to find the best questions to ask.

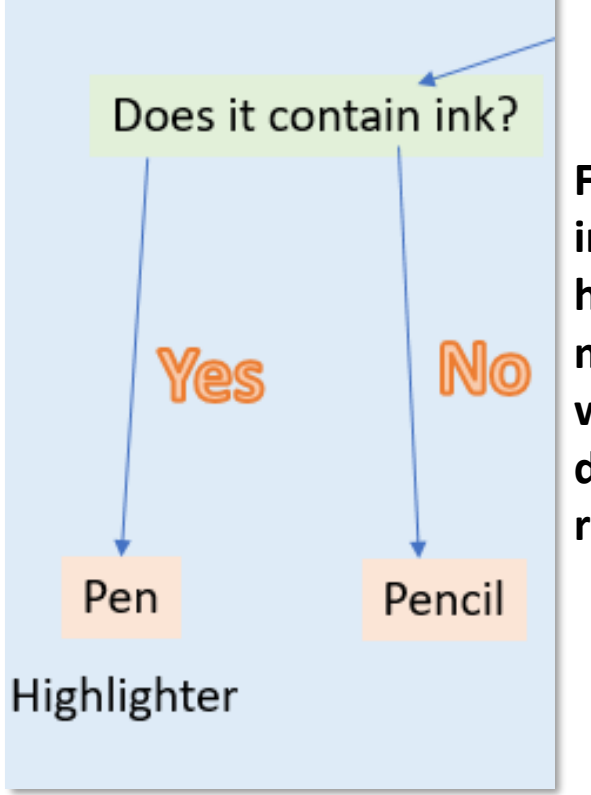

**For example, introducing a highlighter into our model shows us we would need another or different question to reach the final object.**